Biblioteca cantonale di Locarno

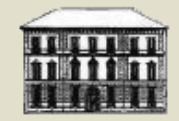

# GUIDA SEMPLICE ALLA RICERCA

Per trovare ciò che cercate

# RICERCA A CATALOGO

#### Accedete al nostro sito web  $\rightarrow$  [www.sbt.ti.ch/bclo/](http://www.sbt.ti.ch/bclo/)

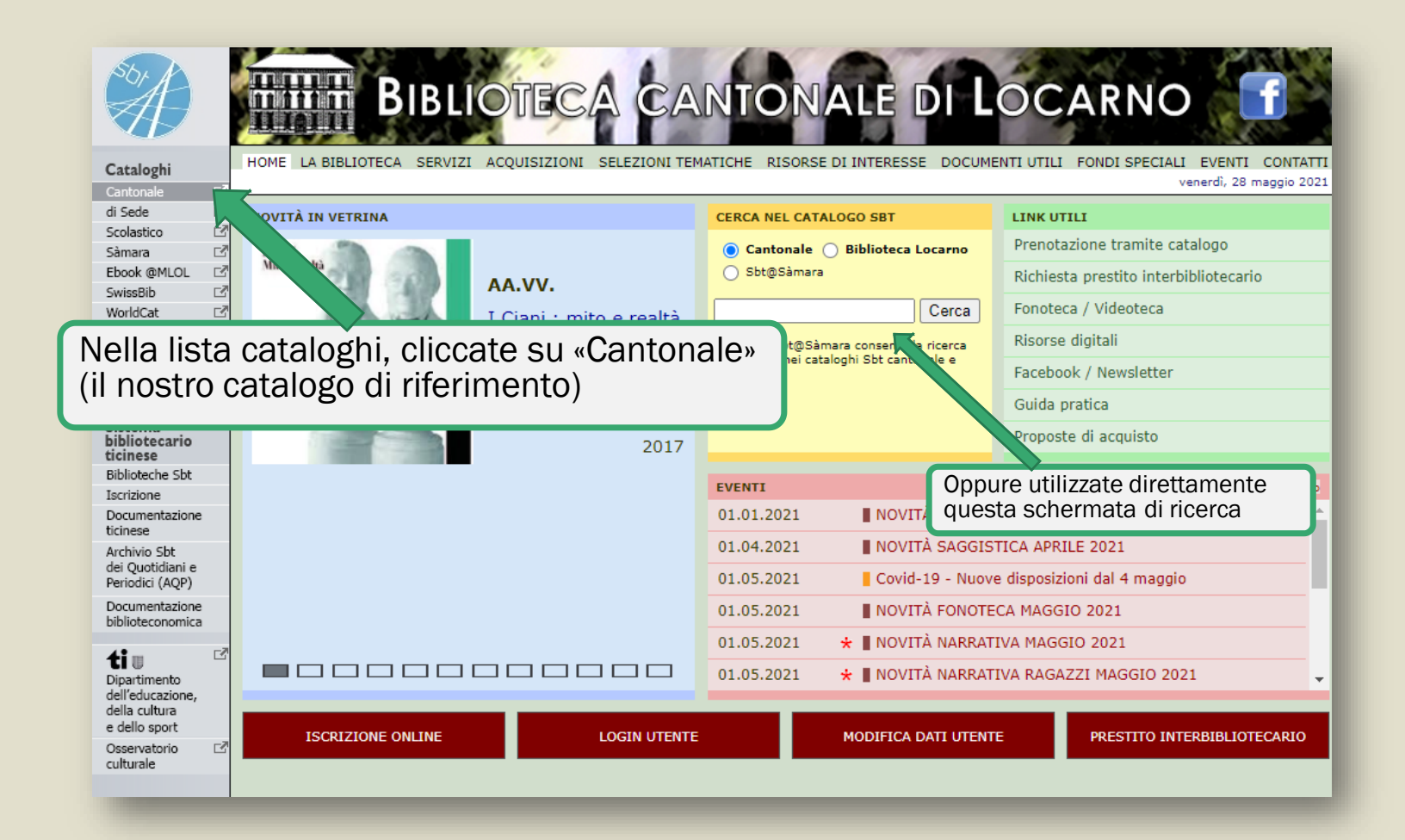

#### Catalogo cantonale del Sistema bibliotecario ticinese (SBT)

- A catalogo è possibile
	- effettuare una ricerca per parola oppure scorrere una lista

Consigliamo la ricerca per parola, più semplice e rapida!

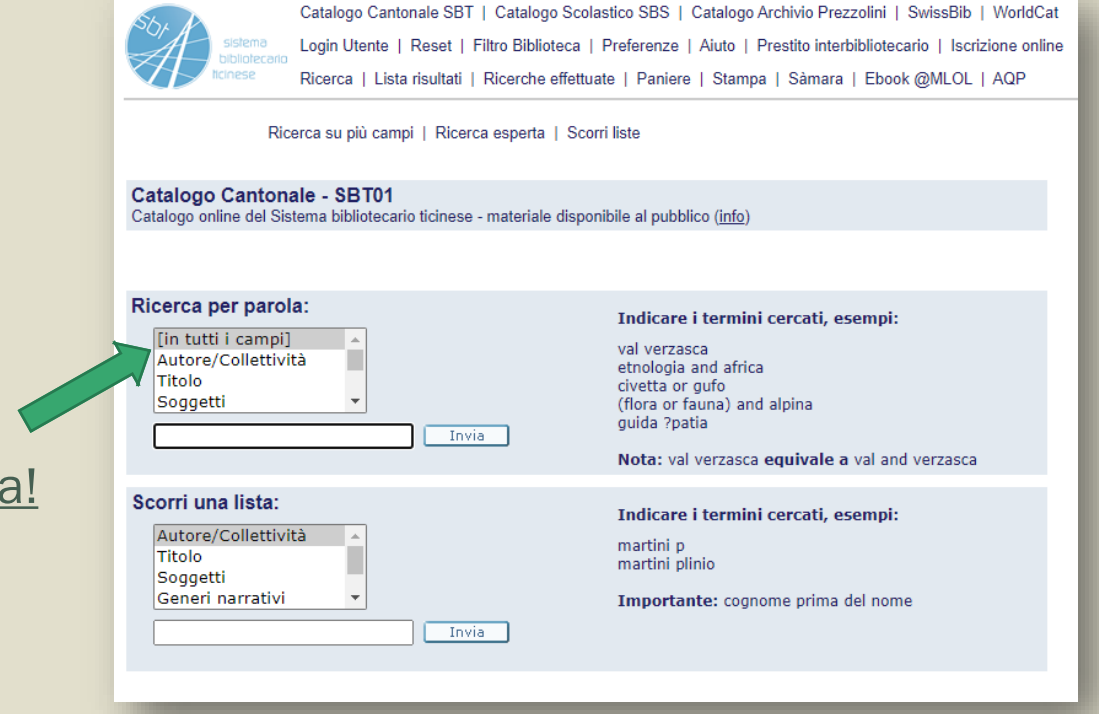

## Ricerca per parola

- La ricerca più semplice e rapida per trovare, ad esempio, un film presente alla Biblioteca cantonale di Locarno è la ricerca in tutti i campi
	- *Utilizzate parole chiave del titolo (gli articoli non sono necessari)*
	- *Utilizzate la dicitura «lobc» per filtrare i risultati solo della nostra Biblioteca*
	- *Utilizzate la dicitura «videoregistrazioni» per filtrare i risultati solo dei film*

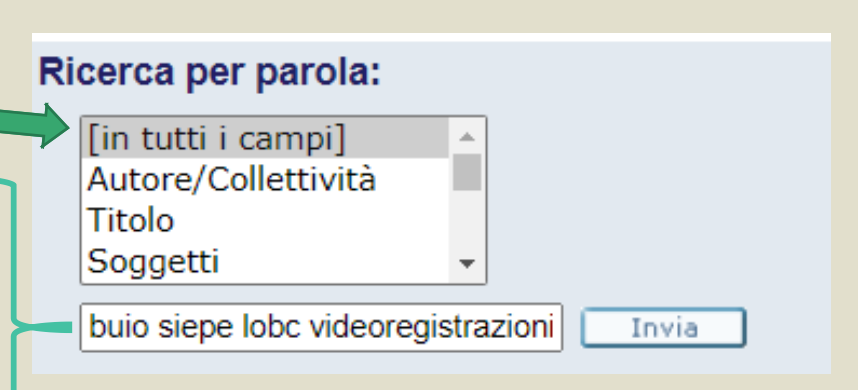

Ricerca per parola – *trucchi* Utilizzate delle diciture particolari o dei simboli per filtrare i risultati

- Il punto di domanda «?» vi permette di spezzare una parola nella ricerca:
	- *Ad esempio: scrivendo «zo?» la ricerca troverà «zoo», «zoologia», «Zorro», ecc.*
	- *Oppure scrivendo «?ologia» la ricerca troverà «antropologia», «archeologia», «psicologia», ecc.*
	- *Il carattere «?» può anche essere usato all'interno di una parola, ad esempio: scrivendo «gi?oco» la ricerca troverà sia «gioco» che «giuoco».*

Ricerca per parola – *trucchi* Utilizzate delle diciture particolari o dei simboli per filtrare i risultati

- $\alpha$ lobc»  $\rightarrow$  i risultati sono solo della Biblioteca cantonale di Locarno
- «videoregistrazioni»  $\rightarrow$  i risultati sono solo film (VHS, DVD o Blu-ray)
- $\alpha$ DVD»  $\rightarrow$  i risultati sono solo film in DVD
- $\alpha$ BD»  $\rightarrow$  i risultati sono solo film in Blu-ray
- $\alpha$ CD»  $\rightarrow$  i risultati sono album musicali o audiolibri
- «audiolibr?»  $\rightarrow$  i risultati sono solo audiolibri

Componete la vostra ricerca con parole chiave significative e con le diciture che fanno al caso vostro, e troverete ciò che cercate in un attimo!

#### Altri esempi

#### **Efficaci**

- Desidero vedere tutti i film in DVD del regista Kubrick posseduti dalla Biblioteca di Locarno «kubrick lobc dvd»
- Desidero un audiolibro di Pippi Calzelunghe posseduto dalla Biblioteca di Locarno «pippi lobc audiolibr?»

#### Attenzione!

- Desidero il film Mr. & Mrs. Smith posseduto dalla Biblioteca di Locarno → «smith lobc videoregistrazioni»
	- *La parola chiave utilizzata «smith» è possibile trovarla in diversi risultati, quindi per fare una ricerca più puntuale, aggiungere anche «Mr» o «Mrs», questo permetterà di avere pochi risultati e trovare subito ciò che si cerca (il punto « . » non è necessario!)*
	- *In alternativa, se si conosce il regista, aggiungere il cognome del regista come parola chiave*

## Risultati della ricerca: «lobc videoregistrazioni oceania»

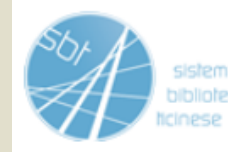

Catalogo Cantonale SBT | Catalogo Scolastico SBS | Catalogo Archivio Prezzolini | Wor Login Utente | Reset | Filtro Biblioteca | Preferenze | Aiuto | Prestito interbibliotecario Ricerca | Lista risultati | Ricerche effettuate | Paniere | Stampa | Sàmara | Ebook @l

#### Cliccate sul risultato desiderato!

#### Risultato per: Parola chiave= lobc videoregistrazioni oceania

Ordinati per: anno, poi autore

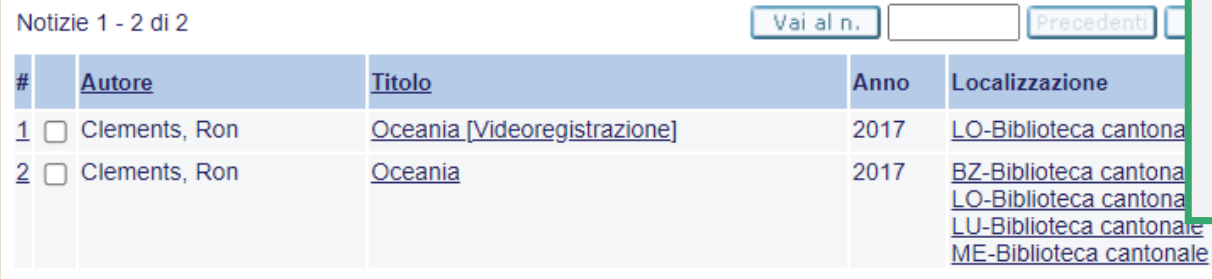

Noterete che uno dei due risultati non ha la dicitura tra parentesi quadre «[ ]», tuttavia è ugualmente una videoregistrazione: a partire da gennaio 2023 le regole di catalogazione dei documenti hanno subito alcune modifiche, per questo la dicitura non appare più tra «[ ]», ma solo all'interno della notizia completa (cliccate sul titolo per vedere la notizia).

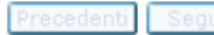

## Risultato desiderato

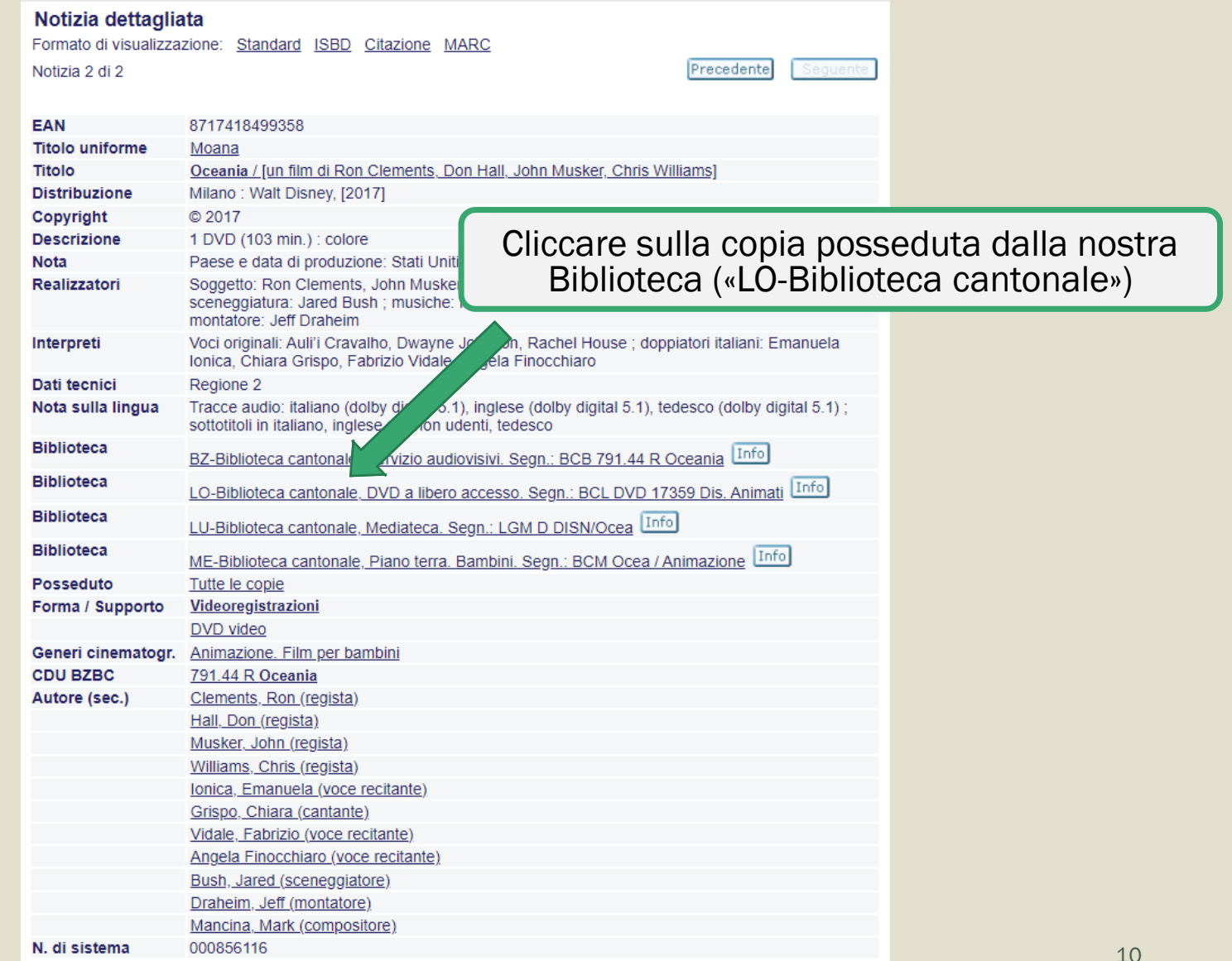

## Risultato desiderato

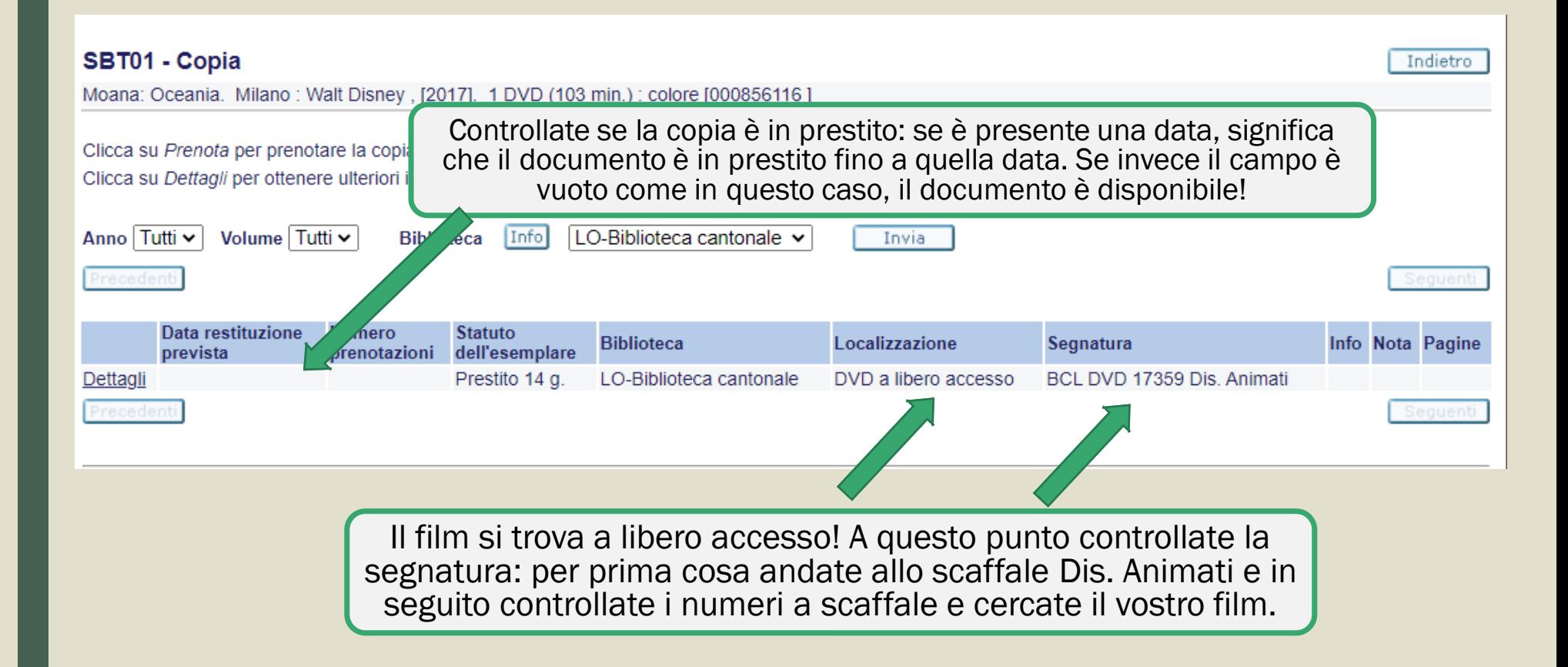

#### Risultato desiderato - Film in magazzino?

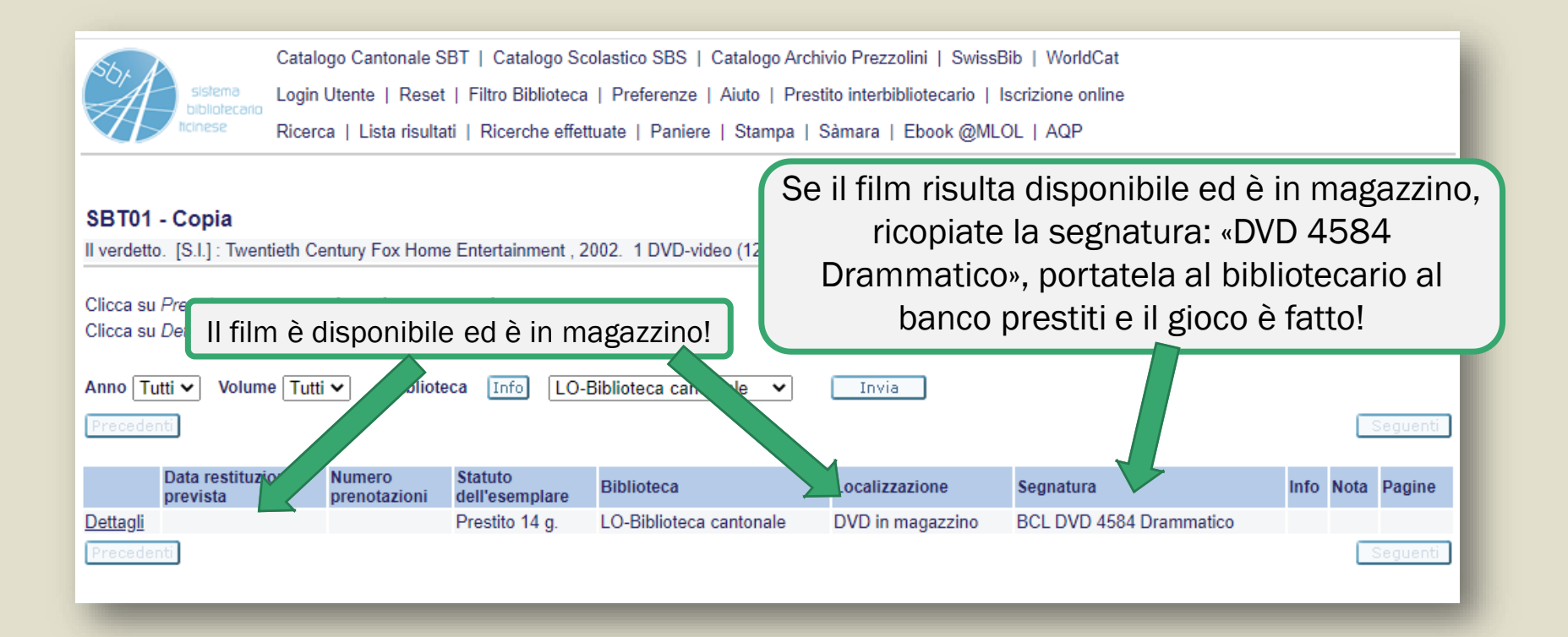

# SELEZIONI TEMATICHE

La pagina delle Selezioni tematiche del nostro sito web, permette di visualizzare un elenco di documenti posseduti dalla nostra Biblioteca su un determinato argomento o di una specifica tipologia!

#### Accedete al nostro sito web  $\rightarrow$  www.sbt.ti.ch/bclo/

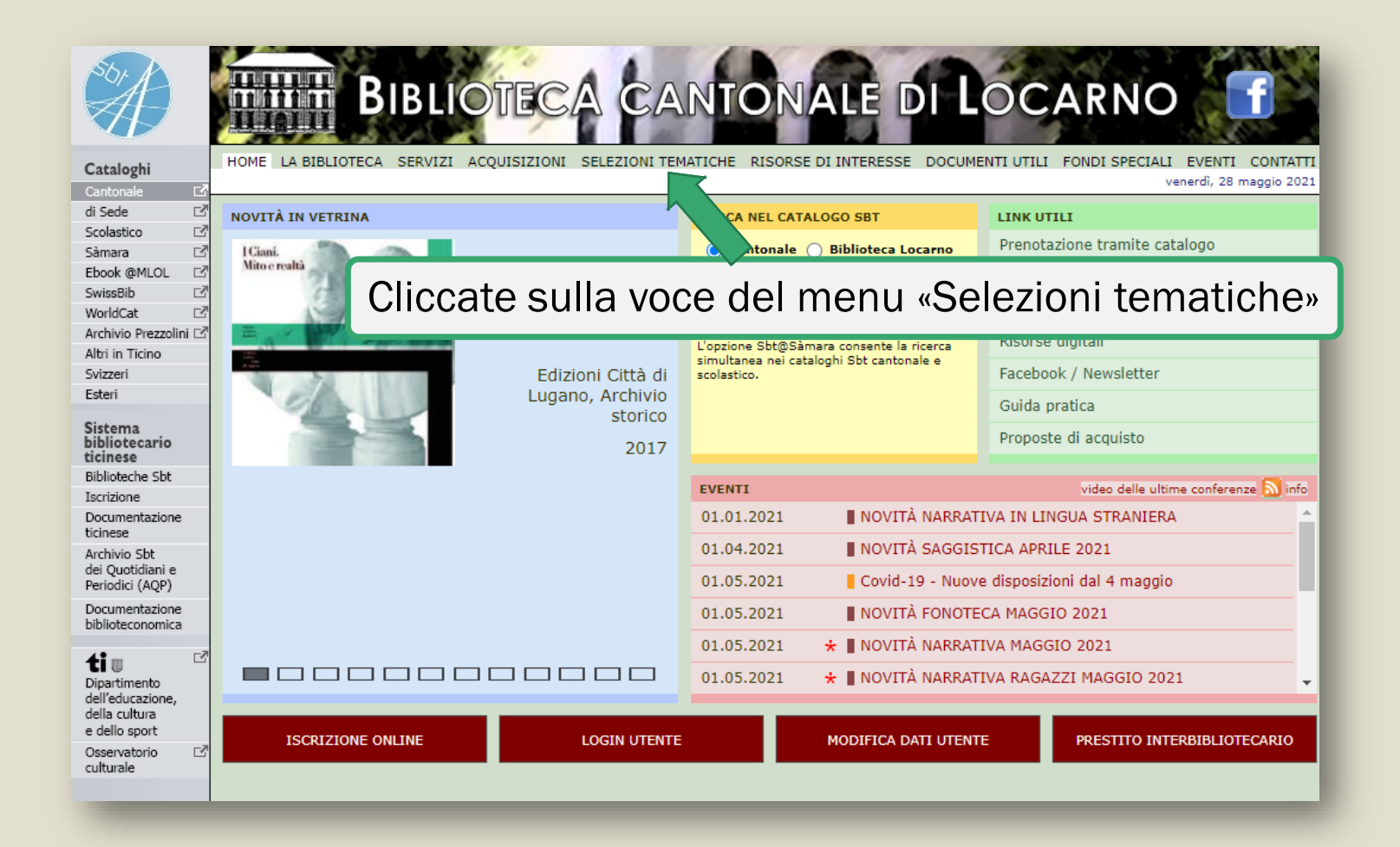

## Selezioni tematiche

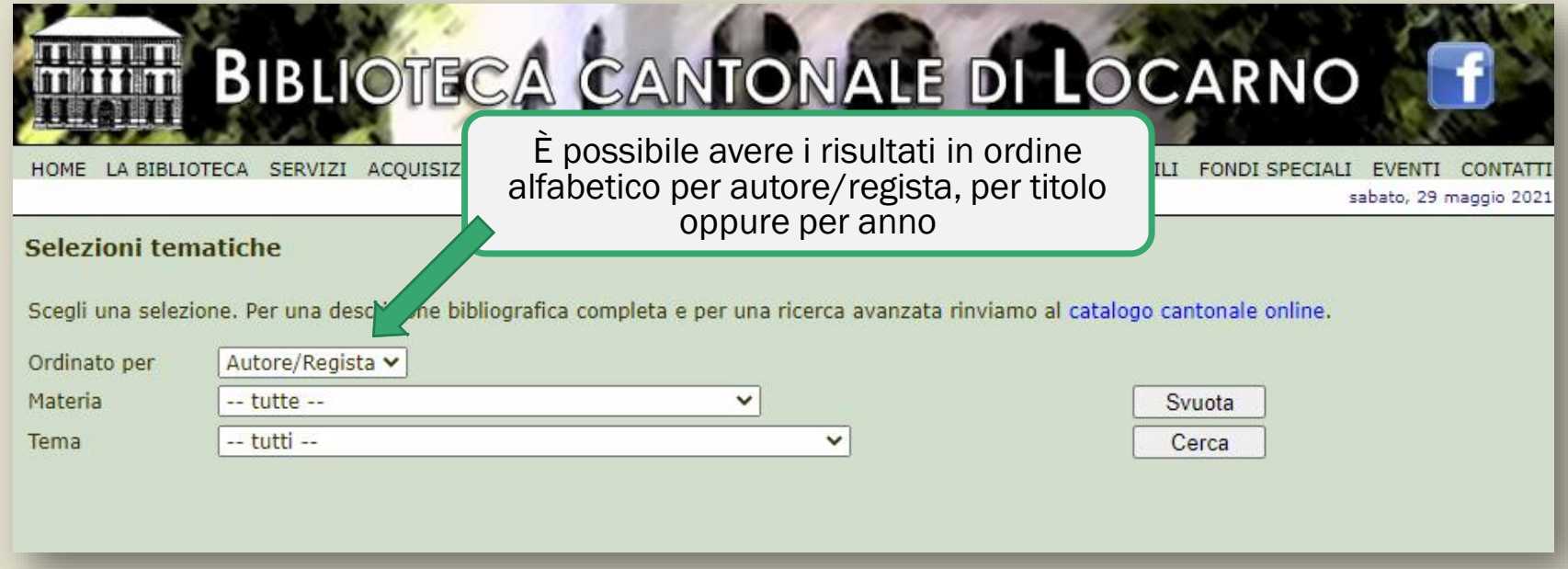

#### Selezioni tematiche - Materia

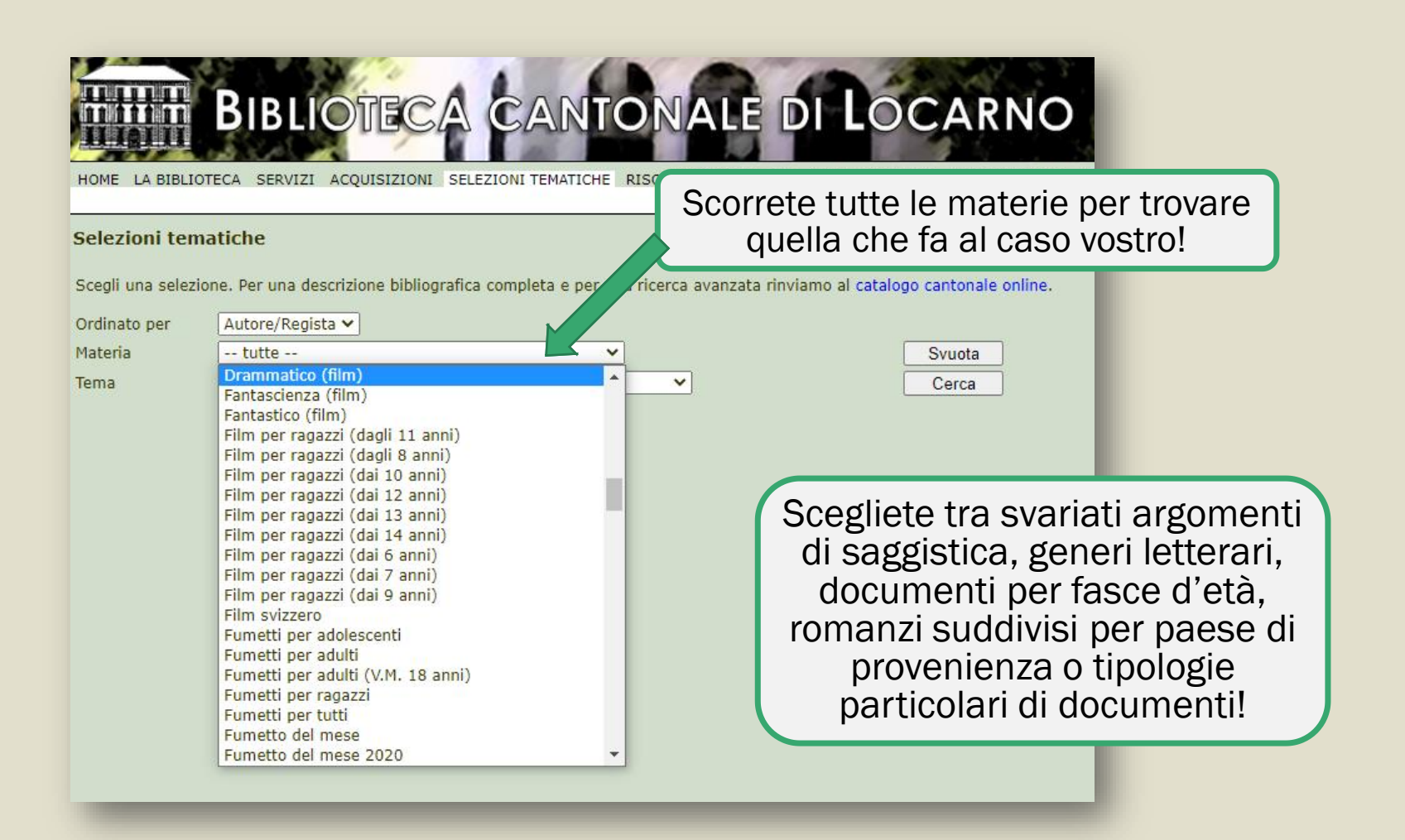

#### Selezioni tematiche - Tema

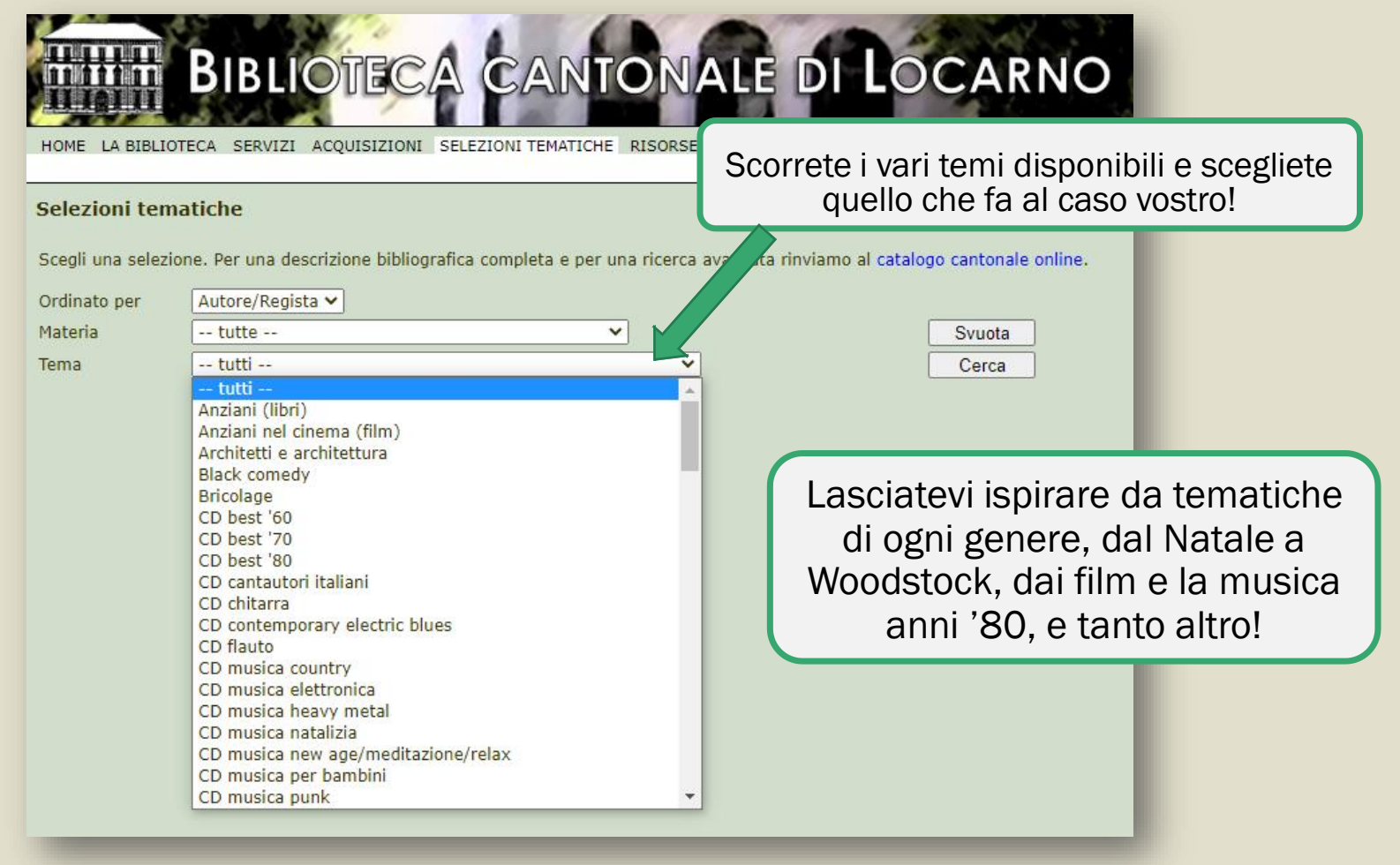

#### Selezioni tematiche

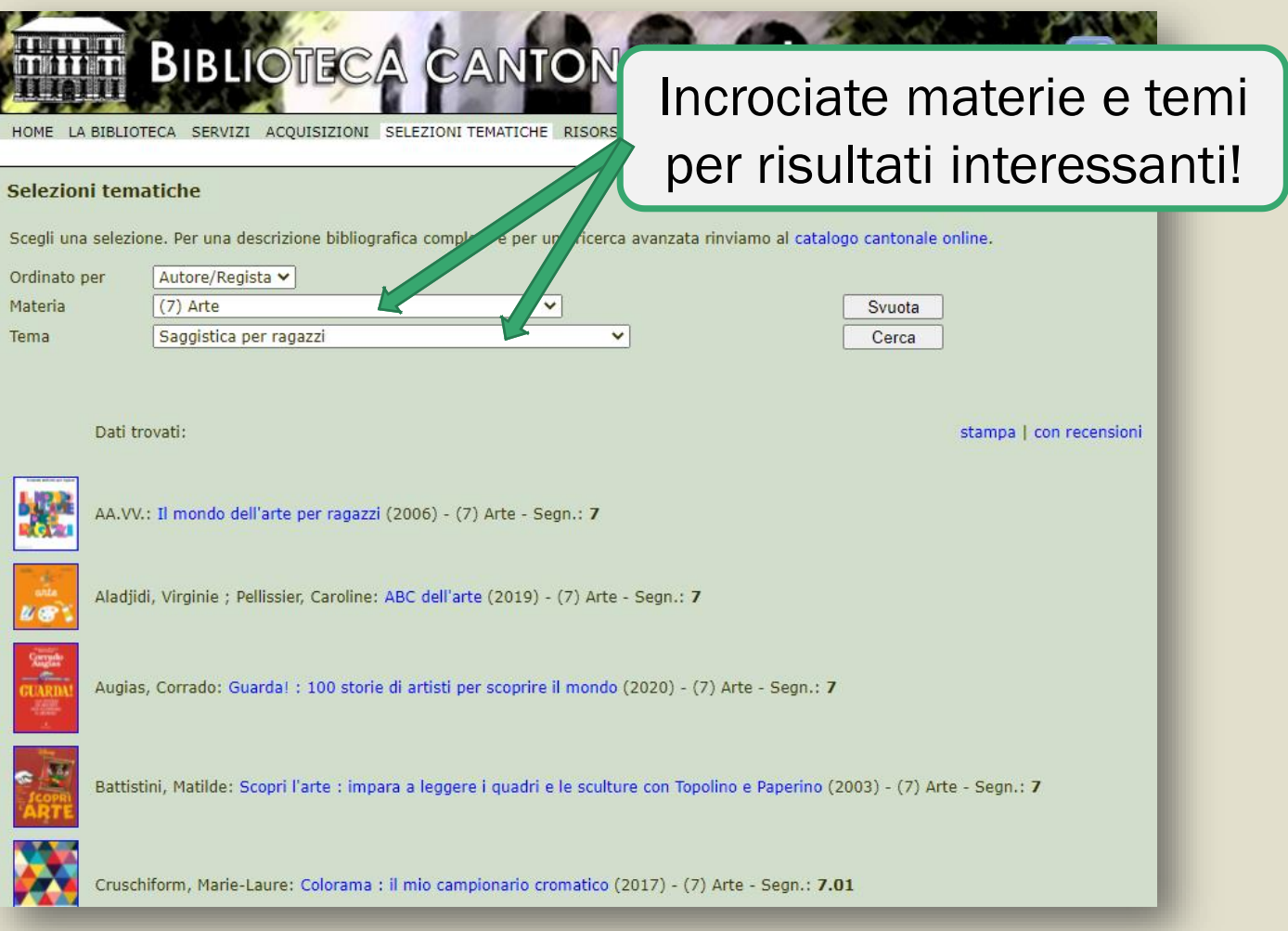

#### Selezioni tematiche

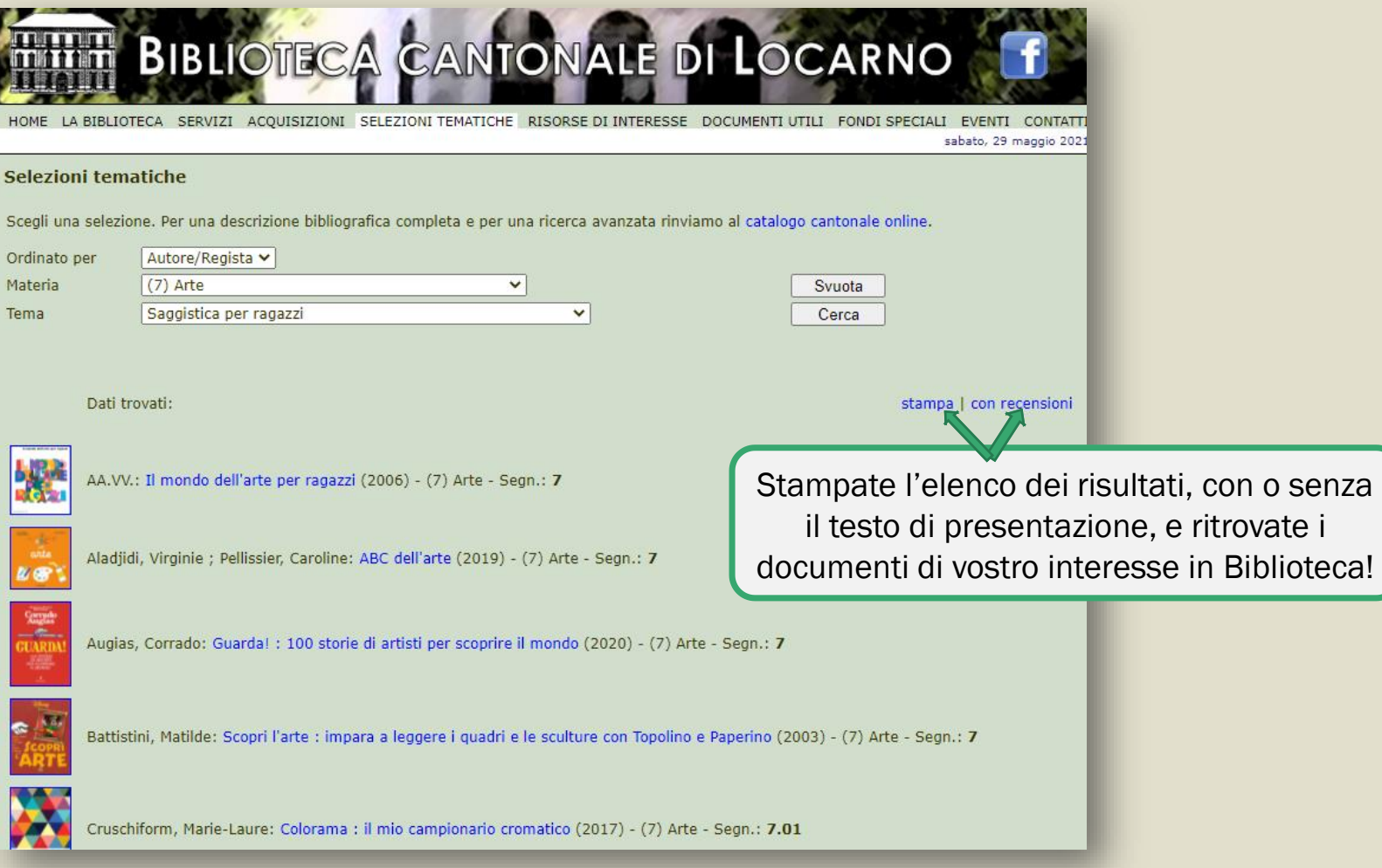

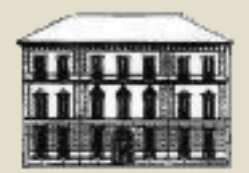

#### LE GUIDE DELLA

## Biblioteca cantonale di Locarno